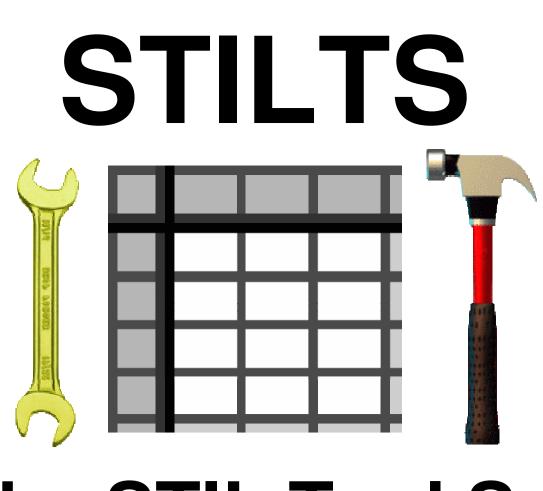

# The STIL Tool Set

http://www.starlink.ac.uk/stilts/

Mark Taylor, Astrophysics Group, Bristol University, UK

### Introduction

STILTS is a package of command-line tools for tables, based on STIL, the Starlink Tables Infrastructure Library. It offers various format conversion, data and metadata manipulation, and processing functions for astronomical catalogues or other tables, and can deal with data in many formats including VOTable, FITS, relational database, CSV and ASCII.

The software is:

- pure Java (J2SE >= 1.4)
- open source (GPL)
- efficient
- robust
- scalable (most functions not limited by memory)
- fully documented

It provides a non-graphical counterpart to the GUI table analysis program TOPCAT, and can be used in shell scripts, interactively from the command-line, or as part of server-based services or workflows.

There is a tutorial and reference document in HTML and PDF format, and comprehensive help is available using the help flags of the commands themselves.

The package currently comprises these generic table commands:

tcat

**STILTS commands** 

concatenater

- format converter tcopy

tpipe

- multi-purpose pipeline processor

 pairwise crossmatcher and these VOTable-specific commands:

votcopy - encoding converter

votlint - validator

## Acknowledgements & Status

Table input formats

The bulk of the work for STILTS was performed under the now-terminated Starlink project. Development and support will continue, funded by the UK Particle Physics and Astronomy Research Council.

## **tpipe**

tpipe performs general-purpose table-processing pipeline operations; it's like a Unix pipeline, but for processing streams of table data and metadata rather than bytes. Operations, which can be combined freely, include:

- coordinate conversion
- row selection
- data sampling
- metadata display/editing
- column calculations
- column rearrangement
- row sorting
- statistical calculations
- blank value substitution

The algebraic expression language used for column calculation and row selection is powerful, extensible and straightforward to use.

Example: selections and column calculations on an ASCII table writing the result to a VOTable:

```
stilts tpipe \
   in=some_data.cat ifmt=ascii \
   cmd='badval 999.9 *MAG' \
   cmd='select OBJ_CLASS==3' \
   cmd='select pmra*pmra+pmdec*pmdec<0.5'</pre>
   cmd='addcol I_V IMAG-VMAG' \
   cmd='sort -down Z_ABS' \
   ofmt=votable-binary out=data1.vot
```

Quick look at the statistics for a sample of rows for some columns from a FITS file:

```
stilts tpipe
  in=survey.fits ifmt=votable \
  cmd='keepcols "flux vel vel_err qual"'
  cmd='every 1000' \
  mode=stats
```

#### tmatch2

tmatch2 performs crossmatching between two tables. The matching options are flexible:

- select best or all matched pairs
- error radius *constant* or *per-row*
- choose join type: both, either, unmatched, ...
- various error geometries: celestial sphere, isotropic/anisotropic Cartesian in 1, 2 or many dimensions, exact match of ID value; or any combination of these
- performance scales as O(N log N)

• fast - match two 10<sup>5</sup>-row tables in ~30 sec

Example: locate all matches within 3 arcsec and 0.5 blue magnitudes, returning only matched pairs:

```
stilts tmatch2 in1=mgc.fits in2=6dfgs.xml \
  matcher=sky+1d params='3 0.5' \
  values1='ra dec bmag' \
  values2='RA2000 DEC2000 B_MAG' \
  join=land2 find=all \
  out=pairs.fits
```

#### tcopy

tcopy converts between different table formats (in fact it's just a cut-down form of tpipe).

Supported input/output formats include:

- FITS (binary and ASCII tables)
- VOTable (all encodings)
- relational databases (via SQL queries)
- plain ASCII
- Comma-Separated Values

You can convert from any one of these to any other (and a number of additional ones for output).

Compressed data (.gz, .Z, .bzip2) and streams from URLs are handled automatically.

You can use tcopy to convert from legacy formats to VOTable/FITS or vice versa, turn SQL queries into tabular data files, populate relational databases from FITS files, provide a choice of output formats for tables returned from a web service, ...

#### Example:

```
stilts tcopy \
   ifmt=votable ofmt=fits out=cone.fit \
   'http://data.org/cone?ra=123.4&dec=21'
```

## votcopy

votcopy converts the data encoding for VOTable documents between TABLEDATA, BINARY and FITS. This can be useful to view the data in a BINARYformatted one or to reduce the size of a TABLEDATA formatted one prior to transmission over the network (BINARY & FITS are much more compact).

## votlint

votlint checks VOTable documents for illegal constructs and probable errors, providing much better checks than schema/DTD validation can offer. It's very easy to make mistakes when writing VOTables and often hard to spot them except by seeing that software doesn't do what you expect. votlint is designed for writers and users of programs which generate or consume VOTables to ensure that documents published to the VO are legal and mean what the author intended.

## **Related Software**

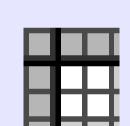

STIL http://www.starlink.ac.uk/stil/

Starlink Tables Infrastructure Library Public table/VOTable API underlying STILTS.

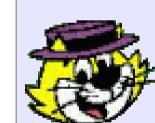

## **TOPCAT**

http://www.starlink.ac.uk/topcat/

Tool for **OP**erations on **C**atalogues **A**nd **T**ables GUI view/edit/analysis tool based on STIL.

| STILTS commands                          | Table input formats                                    | Table output formats                                                                                                    | tpipe output modes                | <u>tpipe filters</u>                                                                                                    | tmatch2 matchers                                                                            | tmatch2 join types                                | votcopy encodings           | tpipe expression operations                                                                                                    |
|------------------------------------------|--------------------------------------------------------|----------------------------------------------------------------------------------------------------|-----------------------------------|----------------------------------------------------------------------------------------------------|---------------------------------------------------------------------------------------------|---------------------------------------------------|-----------------------------|----------------------------------------------------------------------------------------------------|
| tcat tcopy tmatch2 tpipe votcopy votlint | <pre>(auto) fits fits-plus votable ascii csv wdc</pre> | <pre>(auto)     jdbc     fits-basic     fits-plus     votable-tabledata     votable-binary-inline     votable-binary-href     votable-fits-href     votable-fits-inline</pre> <pre>text     ascii     csv     html     html-element     latex     latex-document     mirage</pre> | out tosql meta stats count topcat | addcol progress addskycoords random badval replacec cache replacev delcols select every sequenti explodecols sort explodeall sortexpr head tablenam keepcols tail | skyerr 2d_anisotropic sky3d 3d_anisotropic exact nd_anisotropic 1d 2d sky+1d 3d 2d+exact nd | <pre>land2 lor2 all1 all2 lnot2 2not1 lxor2</pre> | tabledata binary fits empty | null value handling array element access arithmetic operators: +, -, *, / conditional operators: ?:, ==, &&,   , trigonometry: sin, cos, tan, exp, log, maths: abs, max, min, round, string: concat, startsWith, substring, length, regular expression: matches, replace, time coords: MJD/ISO8601/Julian/Besselian conversions sky coords: skyDistance, deg/rad/sexagesimal conversions extend using Java classes at runtime |